## 1 ( ) **MATLAB**

**MATLAB** 

**1.1** 

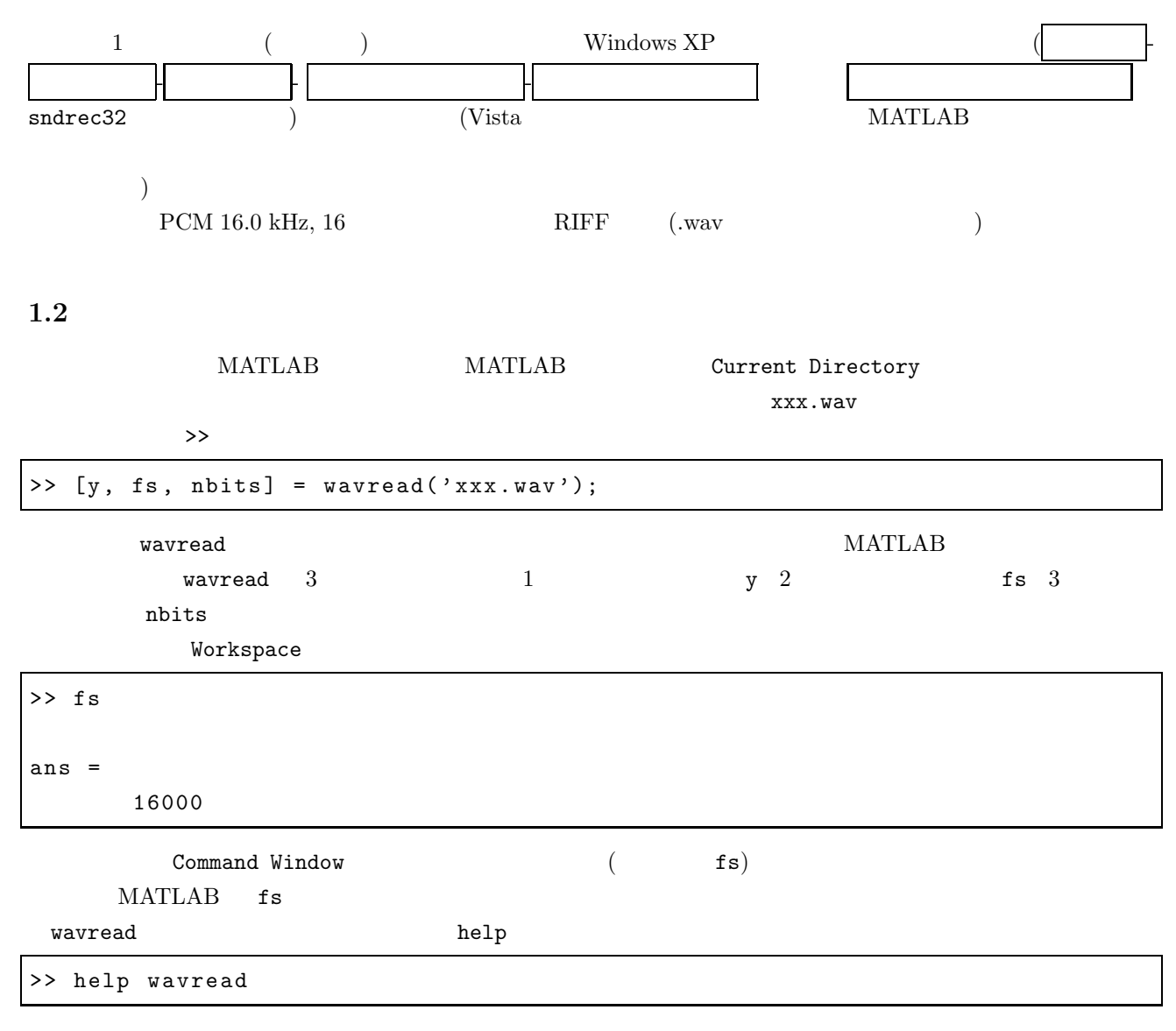

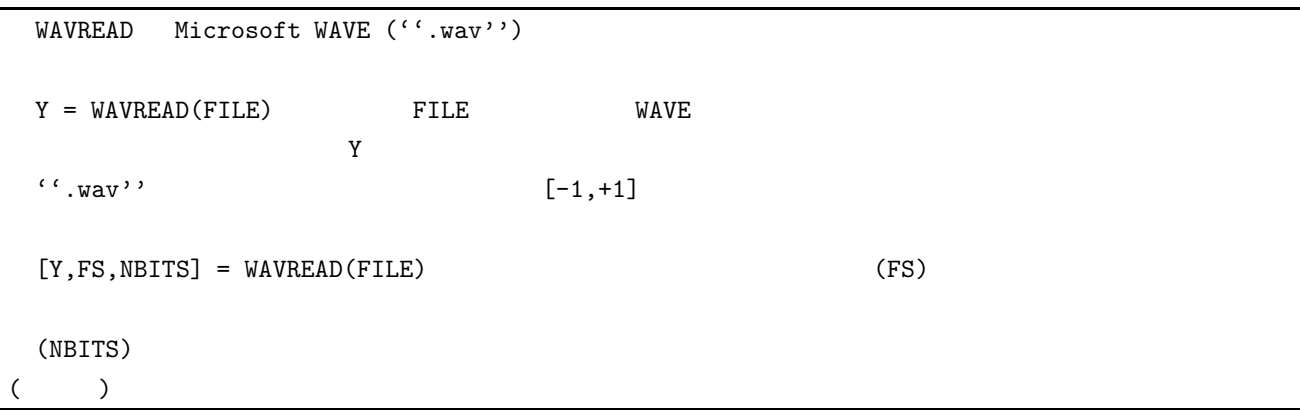

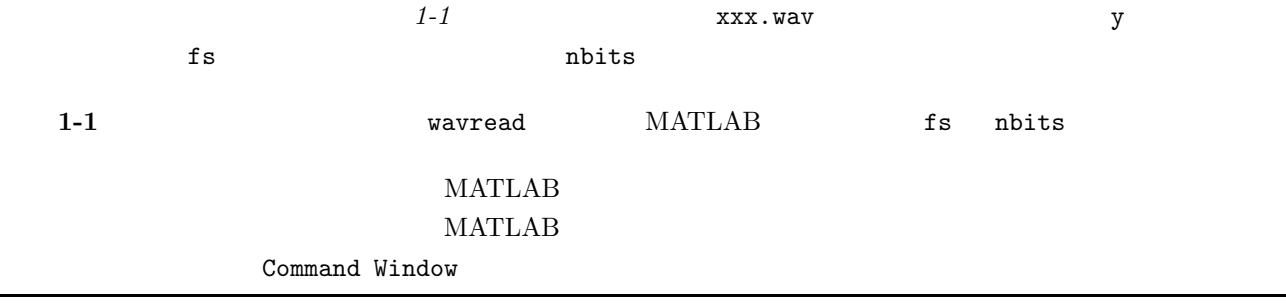

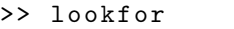

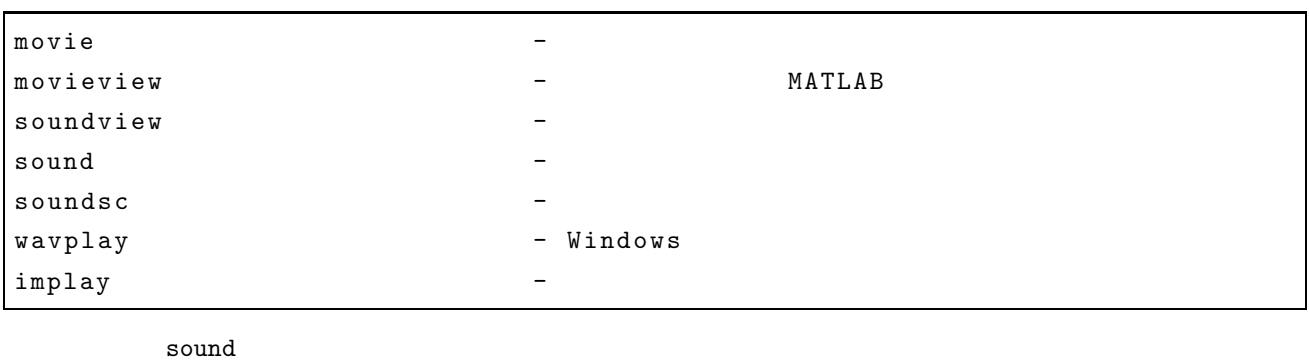

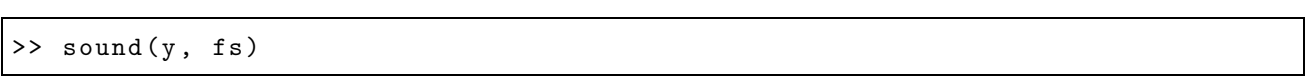

## **1.3**

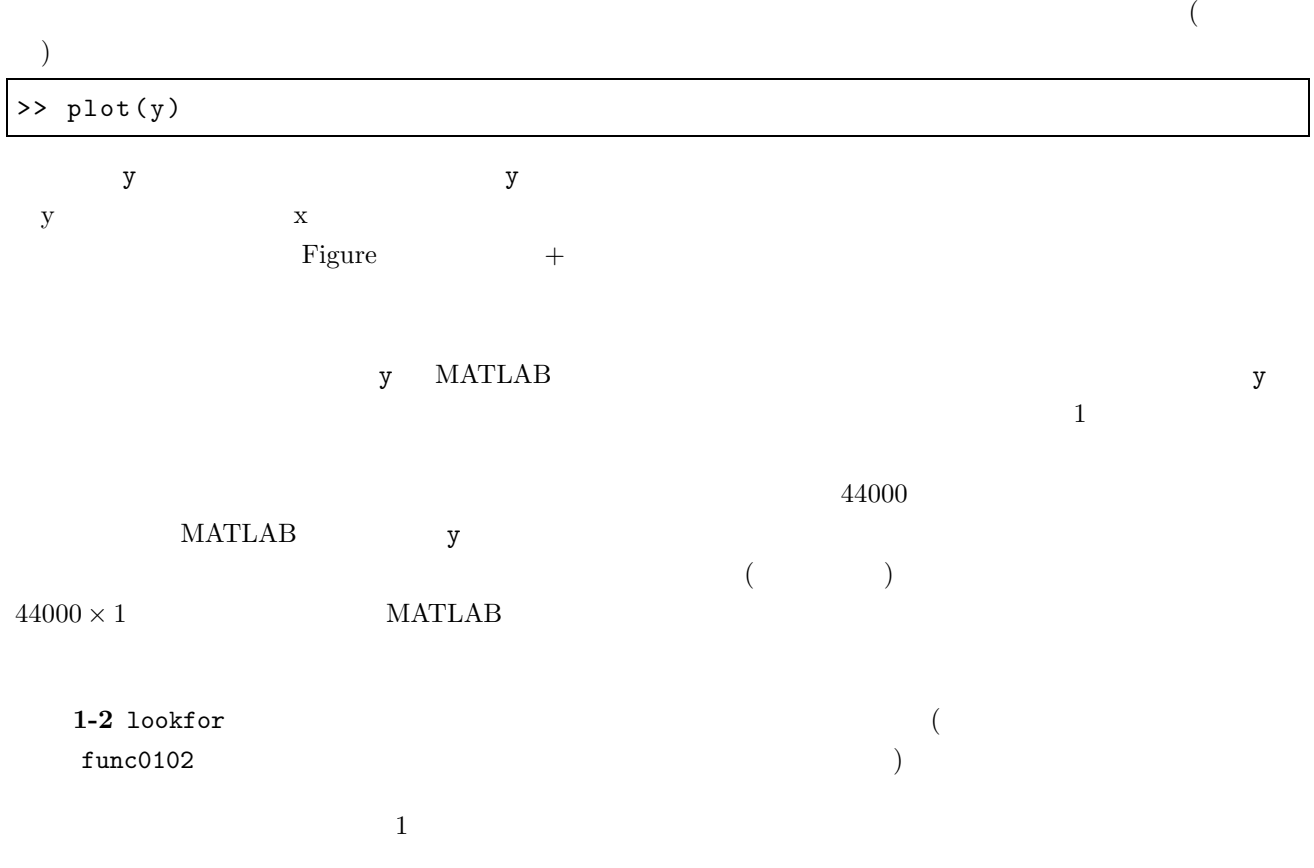

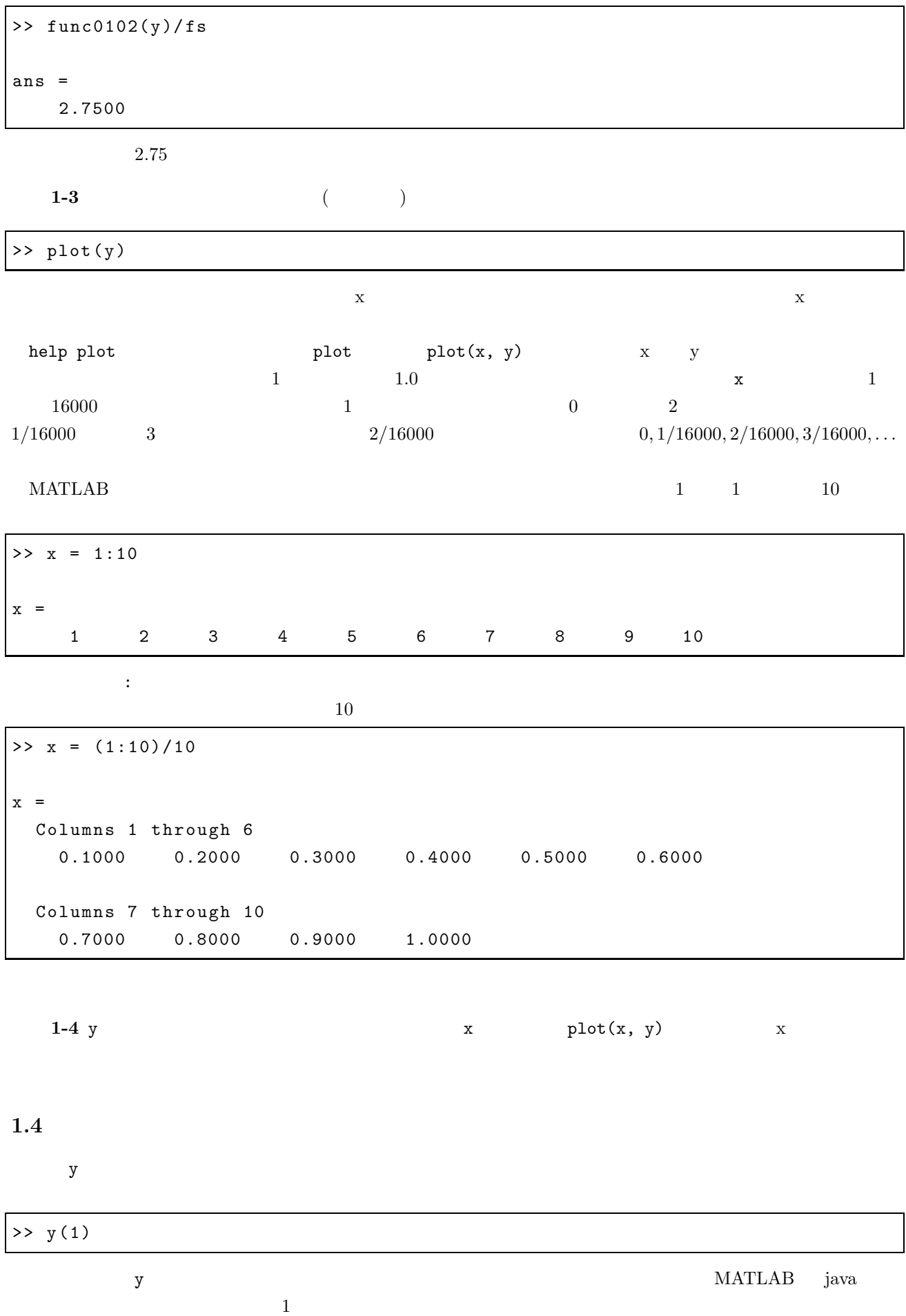

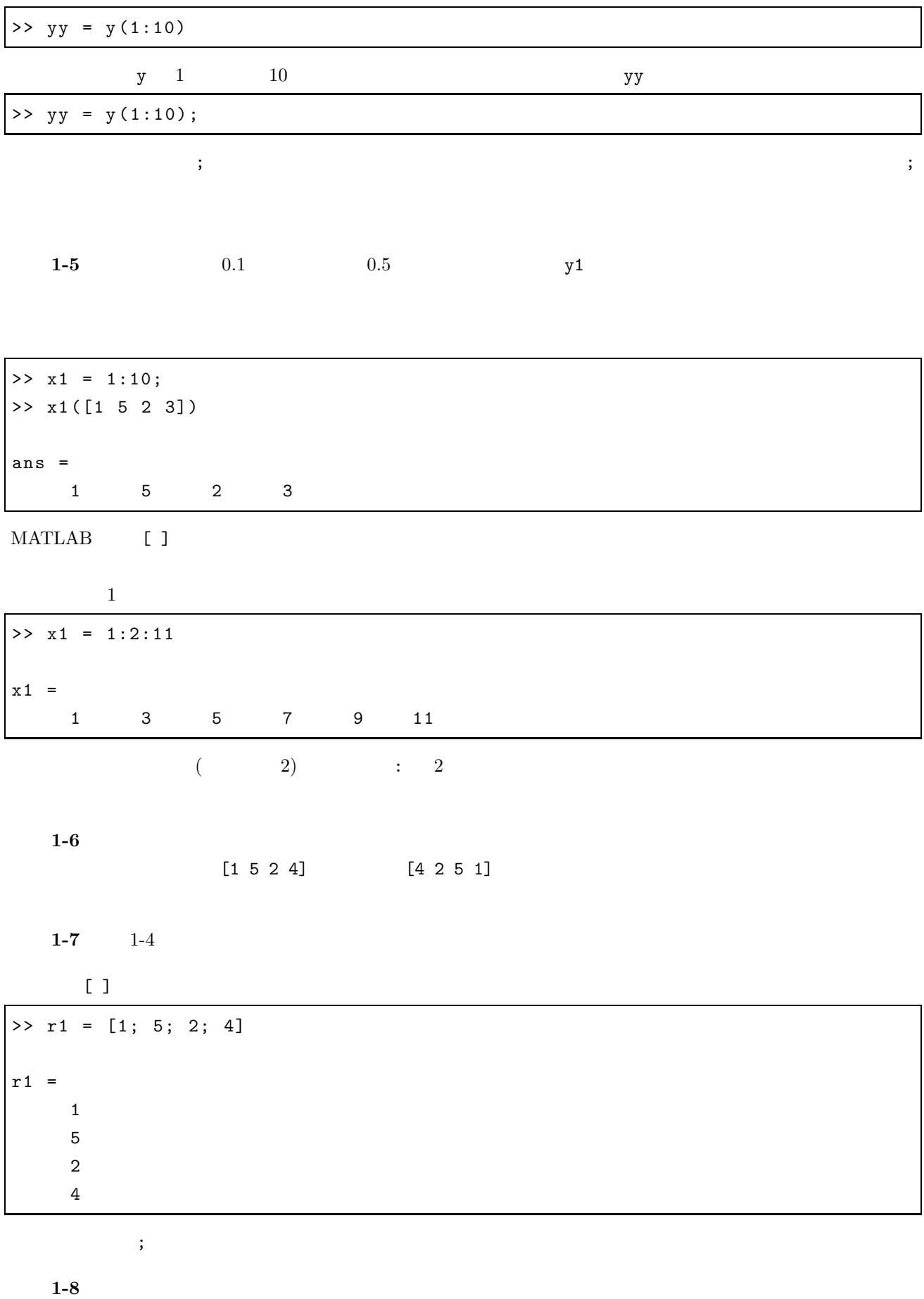

 $1$ ookfor  $\mathbb{R}^n$ 

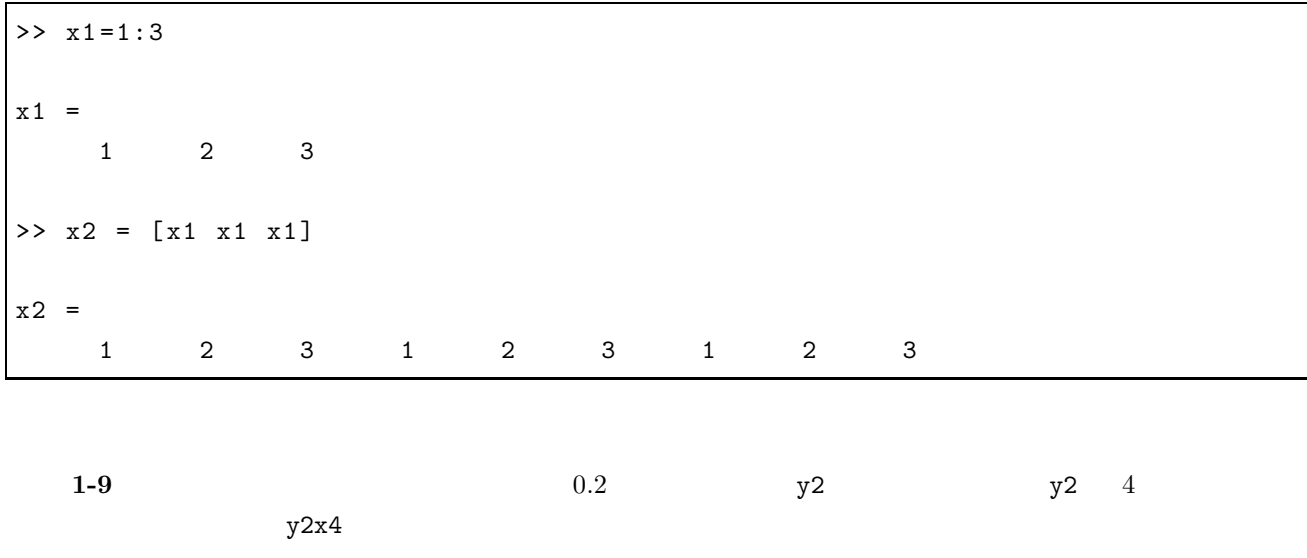

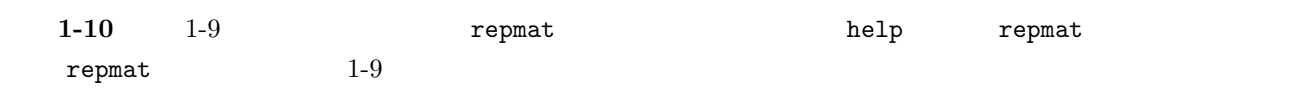

 $1.5$ 

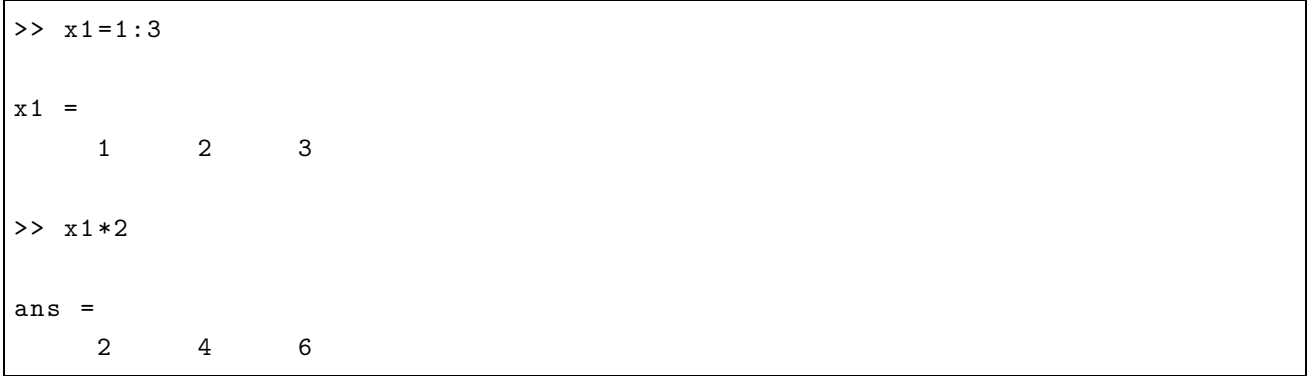

**1-11**  $1.1$ 

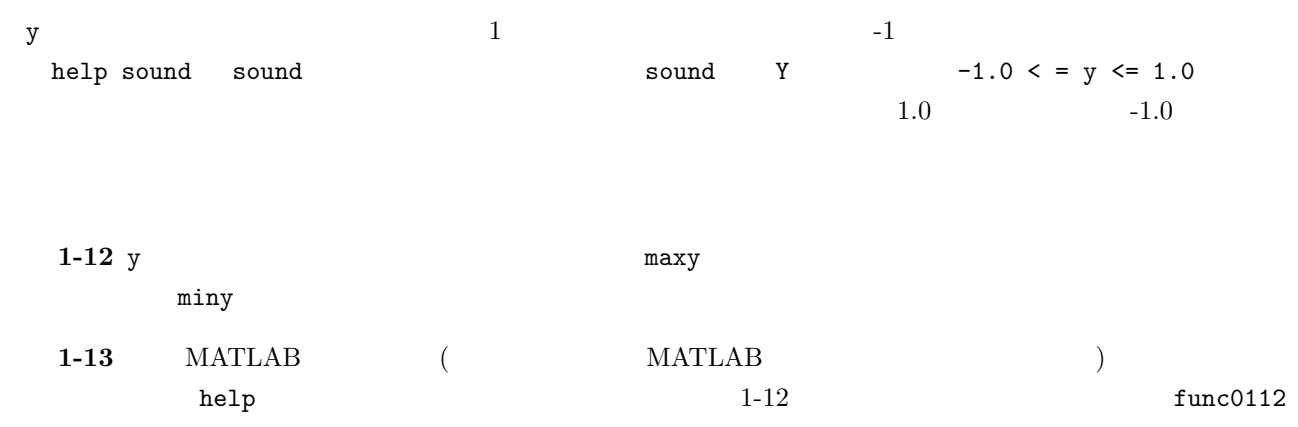

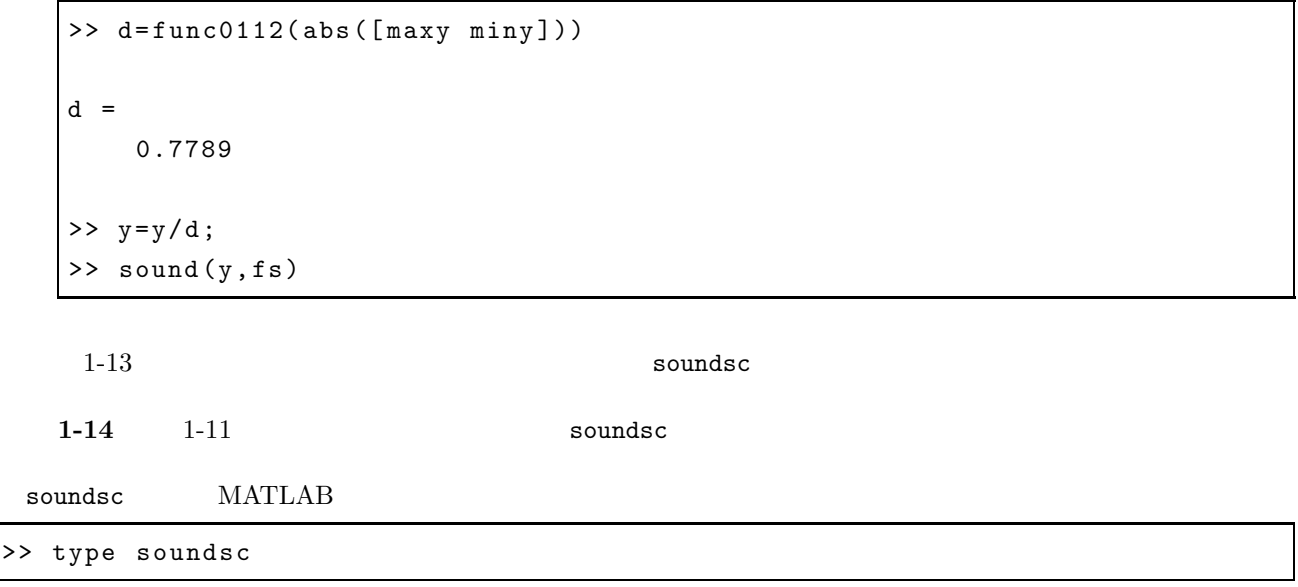

 $1-15$  soundsc